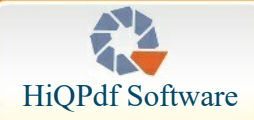

[Home](http://www.hiqpdf.com/default.aspx) [PDF Library](http://www.hiqpdf.com/html-to-pdf-library.aspx) [Downloads](http://www.hiqpdf.com/downloads.aspx) [Purchase](http://www.hiqpdf.com/purchase.aspx) [Online Demo](http://www.hiqpdf.com/demo/ConvertHtmlToPdf.aspx) [Help](http://www.hiqpdf.com/documentation/index.aspx)

## **[HTML to PDF Converter Library for .NET](http://www.hiqpdf.com/html-to-pdf-library.aspx)**

**[Amazingly fast and precise HTML to PDF Conversion Technology](http://www.hiqpdf.com/html-to-pdf-library.aspx)**

# HiQPdf

- **[Support for all modern HTML5, CSS3, SVG and WebFonts features](http://www.hiqpdf.com/html-to-pdf-library.aspx)**
- **[Convert HTML to PDF, to transparent PNG or to SVG vector image](http://www.hiqpdf.com/html-to-pdf-library.aspx)**
- **[Create, edit, merge and split PDFs, fill and submit PDF forms](http://www.hiqpdf.com/html-to-pdf-library.aspx)**
- **[Extract text and images from PDF, search text, rasterize PDF pages](http://www.hiqpdf.com/html-to-pdf-library.aspx)**
- **[Absolutely no external dependencies, direct copy deployment](http://www.hiqpdf.com/html-to-pdf-library.aspx)**

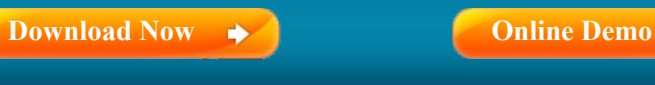

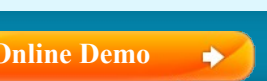

### **[HTML to PDF for .NET](http://www.hiqpdf.com/html-to-pdf-library.aspx)**

**[Home](http://www.hiqpdf.com/default.aspx)** | **[FAQs](http://www.hiqpdf.com/FAQs.aspx)** | **[Support](http://www.hiqpdf.com/support.aspx)** | **[Contact](http://www.hiqpdf.com/contact.aspx)**

#### **[More Features](http://www.hiqpdf.com/html-to-pdf-library.aspx)**

[A detailed list of the HiQPdf Library for](http://www.hiqpdf.com/html-to-pdf-library.aspx) .NET features can be found on the product page

#### **[ASP.NET and Desktop Samples](http://www.hiqpdf.com/downloads.aspx)**

**E** Download the demo applications for [ASP.NET, MVC and Windows Forms](http://www.hiqpdf.com/downloads.aspx) with source code in C# and VB.NET

**[Simple and Flexible Licensing](http://www.hiqpdf.com/purchase.aspx)**

[Licensing per developer, royalties free,](http://www.hiqpdf.com/purchase.aspx) convenient prices, secure payments

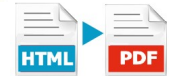

## **[HTML to PDF Converter](http://www.hiqpdf.com/html-to-pdf-library.aspx)**

key component of the HiQPdf Library

*Using the HTML to PDF Converter You Can Instantly Create Rich Formatted PDFs*

The HTML to PDF, HTML to SVG and HTML to Image converters included in the HiQPdf library for .NET can be used to create high quality PDF documents, SVG vector images and transparent PNG images.

- **[Convert HTML5 with complex CSS3, SVG, Canvas, Web Fonts and JavaScript](http://www.hiqpdf.com/demo/ConvertHtmlToPdf.aspx)**
- **[Layout and overlap multiple HTML documents with transparent background](http://www.hiqpdf.com/demo/MultipleHtmlLayers.aspx)**
- **[Convert only a selected region of the HTML document to a PDF document](http://www.hiqpdf.com/demo/ConvertHtmlPartToPdf.aspx)**
- **[Manually trigger HTML to PDF conversion by calling a JavaScript method](http://www.hiqpdf.com/demo/ConversionTriggeringMode.aspx)**
- **[Automatically generated PDF document outline, HTTP and internal PDF links](http://www.hiqpdf.com/demo/AutoOutlinesAndLinks.aspx)**
- **[Control the page breaks in PDF with page-break CSS attributes in HTML](http://www.hiqpdf.com/demo/PdfPageBreaksControl.aspx)**
- **[Change the rendered layout for screen or print using the @media rules in CSS](http://www.hiqpdf.com/demo/MediaTypeSelection.aspx)**
- **[Automatically repeat HTML tables header and footer on each PDF page](http://www.hiqpdf.com/demo/AutoRepeatThead.aspx)**
- **C** [Retrieve complete information about the HTML elements rendered in PDF](http://www.hiqpdf.com/demo/ReplaceHtmlElements.aspx)

#### **Packaged and Delivered as a Zip Archive**

The HiQPdf Software is distributed as a Zip archive and does not need to be installed to ensure that no unwanted files are copied on your computer and no changes are done to your computer configuration without your knowledge

#### **No External Dependencies**

The HiQPdf Software does not depend on installed browsers, printer drivers, viewers or any other third party software

#### **Direct Copy Deployment Supported**

The HiQPdf Library for .NET can be deployed by simply copying it on the server. It is also possible to install the library in the .NET Framework GAC

#### **Builds for .NET 4.0 and .NET 2.0**

There are two distinct builds of the software distributed in the package: a build for .NET 2.0 runtime and a build for .NET 4.0 runtime

#### **Supported on All Windows Versions**

The HiQPdf library is compatible with all the Windows versions starting with Windows XP and Windows Server 2003. The same version of the library works both on 32-bit and 64-bit Windows machines.